## **WinPDFEditor +Активация Activation Code With Keygen Скачать бесплатно [32|64bit] 2022**

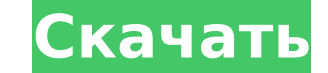

### **WinPDFEditor Crack + PC/Windows [Updated]**

WinaPDFEditor предназначен для редактирования файлов PDF и преобразования их в другие форматы, а именно форматы DOC, RTF, TXT, JPG, BMP, GIF, PNG, TIF, HTML и SWF. Прежде чем продолжить, пользователи должны знать, что при существующие элементы из PDF-файлов, а вместо этого только добавляет новые. Редактор и конвертер PDF. Процедура установки быстрая и беспроблемная. При запуске можно выбрать один из двух модулей для работы, между редактиров обоих компонентов удобен для пользователя и содержит интуитивно понятные опции. Режим редактирования В режиме редактирования страницы PDF могут быть доступны отдельно из списка или эскизов. По сути, пользователям приходитс Можно добавлять текст и вставлять изображения (из файлов JPG, BMP, PNG или GIF), а также настраивать параметры шрифта, цвета и размеры. Точно так же к документу можно применить сплошные или пунктирные линии произвольной т прибегнуть к стандартному инструменту пера, кисти, линии, прямоугольника или эллипса. Любой из новых элементов можно удалить ластиком. Кроме того, все страницы или только текущую можно вращать. Функция отмены также доступн Однако более практичная функция для той же цели представлена списком объектов. По сути, WinPDFEditor Crack Keygen записывает все изменения и позволяет пользователям исключить любые определенные действия. Например, они мог (например, добавленный текст) и удалить только предыдущую (например, добавленные строки). Выбранные объекты можно копировать и вставлять в том же месте на всех других страницах PDF одним нажатием кнопки. Теоретически инстр для перераспределения новых элементов в PDF-файле, но во время нашей оценки он не всегда был эффективен. То же самое можно сказать и о других инструментах рисования: слишком быстрое нанесение мазков кистью создает отдельны ластик не всегда работает и так далее.Изменения можно перезаписать в файл PDF или сохранить в новый. Режим преобразования PDF-конвертер намного проше в работе. Операции преобразования могут выполняться в одиночном или паке из файла или целых каталогов. С другой стороны, файловый браузер не допускает множественный выбор, поэтому пользователи могут вставлять один PDF-файл за раз в пакетный список (в качестве альтернативы использованию древовид каталогов). Помимо указания

#### **WinPDFEditor Crack License Key**

Стаскеd WinPDFEditor With Keygen предназначен для редактирования файлов PDF и преобразования их в другие форматы, а именно форматы DOC, RTF, TXT, JPG, BMP, GIF, PNG, TIF, HTML и SWF. Прежде чем продолжить, пользователи до может редактировать существующие элементы из PDF-файлов, а вместо этого только добавляет новые. PDF-редактор и конвертер Процедура установки быстрая и без происшествий. При запуске можно выбрать один из двух модулей для ра преобразованием. Интерфейс обоих компонентов удобен для пользователя и содержит интуитивно понятные опции. Режим редактирования В режиме редактора страницы PDF могут быть доступны отдельно из списка или эскизов. По сути, п одной страницей за раз. Можно добавлять текст и вставлять изображения (из файлов JPG, BMP, PNG или GIF), а также настраивать параметры шрифта, цвета и размеры. Точно так же к документу можно применить сплошные или пунктир пользователи также могут прибегнуть к стандартному инструменту пера, кисти, линии, прямоугольника или эллипса. Любой из новых элементов можно удалить ластиком. Кроме того, все страницы или только текущую можно вращать. Фун устранения любых ошибок. Однако более практичная функция для той же цели представлена списком объектов. По сути, WinPDFEditor Crack Мас записывает все изменения и позволяет пользователям исключить любые определенные дейст последнюю операцию (например, добавленный текст) и удалить только предыдущую (например, добавленные строки). Выбранные объекты можно копировать и вставлять в том же месте на всех других страницах PDF одним нажатием кнопки. можно использовать для перераспределения новых элементов в PDF-файле, но во время нашей оценки он не всегда был эффективен. То же самое можно сказать и о других инструментах рисования: слишком быстрое нанесение мазков кист плавного движения, ластик не всегда работает и так далее.Изменения можно перезаписать в файл PDF или сохранить в новый. Режим преобразования Конвертер PDF намного проще в работе. Операции преобразования могут выполняться в вставки PDF-файлов из файла или целых каталогов. С другой стороны, файловый браузер не допускает множественный выбор, поэтому пользователи могут вставлять один PDF-файл за один раз в пакетный список (в качестве альтернатив

### **WinPDFEditor Crack Torrent [32|64bit]**

Winaero PDF Editor — это редактор и конвертер PDF для Windows, разработанный для удобного редактирования. Основные возможности программы: ◆ Создавайте PDF-файлы из текстов, графики, форматированных и неформатированных фа диска и сохранение в файлы. ◆ Вставка изображений с жесткого диска, графических файлов, форматированных и неформатированных файлов. ◆ Открывайте и управляйте PDF-документами из файловой или папочной системы. ◆ Настройка р вкладок. ◆ Экспорт файлов PDF с различными типами файлов. ◆ Объединение и разделение PDF-документов. ◆ Изменить ориентацию страницы PDF (книжная, альбомная, в обоих направлениях). ◆ Объединение PDF-документов. ◆ Инвертиро поворачивать текст на градусы. ◆ Отображение страниц из списка. ◆ Поиск и замена в документах PDF. ◆ Отображение страниц в виде дерева. ◆ Дублируйте или импортируйте страницы PDF из файлов. ◆ Добавляйте текст на страницы другие файлы. ◆ Печать PDF-документов в Windows и создание выходного PDF-файла на принтере. ◆ Настройка метаданных PDF (название, автор, тема, ключевые слова и т. д.). ◆ Автоматически настраивайте размер страницы PDF в со принтером. ◆ Печать PDF-документов в формате PDF. ◆ Храните PDF-файлы на смарт-картах. ◆ Преобразование файлов PDF в другие форматы. Новое и обновленное в версии 6.2.1.2.0. Обновить информацию: ------------------ Доступна производительности программного обеспечения. \* Увеличьте количество поддерживаемых форматов вывода. \* Предоставить услугу загрузки программного обеспечения. \* Добавить больше ссылок на новые функции. \* Добавить больше ссыл Предоставьте дополнительную информацию о программном обеспечении. \* Работа в Mozilla Firefox. \* Внести изменения в интерфейс. \* Улучшить международный набор символов. \* Улучшить настройки английского и итальянского языков ---- Пожалуйста, смотрите ЗДЕСЬ. Как обновить: -------------- Откройте папку программы.Дважды щелкните файл приложения, чтобы распаковать исполняемый файл, и следуйте инструкциям на экране. Copyright (C) 2016 - Все права защищены. Томас Ибель, Томас, Ibel IT Consulting

#### **What's New in the WinPDFEditor?**

WinPDFEditor — это инструмент для работы с файлами PDF и преобразования их в другие форматы, а именно форматы DOC, RTF, TXT, JPG, BMP, GIF, PNG, TIF, HTML и SWF. Прежде чем продолжить, пользователи должны знать, что прило существующие элементы из PDF-файлов, а вместо этого только добавляет новые. PDF-редактор и конвертер Процедура установки быстрая и без происшествий. При запуске можно выбрать один из двух модулей для работы, между редактир обоих компонентов удобен для пользователя и содержит интуитивно понятные опции. Режим редактирования В режиме редактора страницы PDF могут быть доступны отдельно из списка или эскизов. По сути, пользователям приходится раб добавлять текст и вставлять изображения (из файлов JPG, BMP, PNG или GIF), а также настраивать параметры шрифта, цвета и размеры. Точно так же к документу можно применить сплошные или пунктирные линии произвольной толщины к стандартному инструменту пера, кисти, линии, прямоугольника или эллипса. Любой из новых элементов можно удалить ластиком. Кроме того, все страницы или только текущую можно вращать. Функция отмены также доступна для устра практичная функция для той же цели представлена списком объектов. По сути, WinPDFEditor записывает все изменения и позволяет пользователям исключить любые определенные действия. Например, они могут оставить последнюю опер удалить только предыдущую (например, добавленные строки). Выбранные объекты можно копировать и вставлять в том же месте на всех других страницах PDF одним нажатием кнопки. Теоретически инструмент выделения можно использова -<br>элементов в PDF-файле, но во время нашей оценки он не всегда был эффективен. То же самое можно сказать и о других инструментах рисования: слишком быстрое нанесение мазков кистью создает отдельные квадраты вместо плавног далее.Изменения можно перезаписать в файл PDF или сохранить в новый. Режим преобразования Конвертер PDF намного проще в работе. Операции преобразования могут выполняться в одиночном или пакетном режиме путем вставки PDF-фа другой стороны, файловый браузер не допускает множественный выбор, поэтому пользователи могут вставлять один PDF-файл за раз в пакетный список (в качестве альтернативы

# **System Requirements For WinPDFEditor:**

Эта игра очень требовательна к системным характеристикам. Чтобы наслаждаться игрой, нужна хорошая система, вот некоторые из вещей, которые нужны игре: Процессор Intel Core Duo Оперативная память 2 ГБ DVD-привод И лучше, е места. Видеокарта должна быть довольно хорошей для лучшего игрового опыта. Основные моменты игры: Тот факт, что это эпизодическое название, означает, что в каждой главе будут новые персонажи, новые враги и новое оружие. Там